# **pixbet com br - 2024/08/23 Notícias de Inteligência ! (pdf)**

**Autor: symphonyinn.com Palavras-chave: pixbet com br**

#### **Resumo:**

**pixbet com br : Faça parte da elite das apostas em symphonyinn.com! Inscreva-se agora e desfrute de benefícios exclusivos com nosso bônus especial!** 

A casa de apostas com o saque mais rápido do mundo, aposte, ganhe e receba em **pixbet com br** minutos por PIX. Rápido e fácil. Aposte em **pixbet com br** várias modalidades.Palpite Grátis·Blog·Fale conosco

A casa de apostas com o saque mais rápido do mundo, aposte, ganhe e receba em **pixbet com br** minutos por PIX. Rápido e fácil. Aposte em **pixbet com br** várias modalidades. Palpite Grátis·Blog·Fale conosco

18 de mar. de 2024·Instalar Pixbet app no Android · Acesse o site da Pixbet no navegador do seu dispositivo Android · Clique no botão "Disponível no Google Play" ...

28 de mar. de 2024·Como baixar o app Pixbet no Android? · Acesse o site da Pixbet: Entre no site mobile da Pixbet no seu dispositivo e vá até a aba "Blog", ...

#### **conteúdo:**

# **pixbet com br**

# **pixbet com br**

O **Aplicativo da Pixbet** é a casa de apostas com o saque mais rápido do mundo. Conheça um pouco mais sobre esse aplicativo e como realizar seu download e instalação.

## **pixbet com br**

O aplicativo da Pixbet permite que você realize apostas rápidas e seguras, garantindo diversão e muita emoção em **pixbet com br** diferentes modalidades. Com um design moderno e intuitivo, utilizá-lo será bastante simples e fácil.

## **Como Baixar e Instalar o Aplicativo da Pixbet?**

Para realizar o download e instalação do **aplicativo da Pixbet**, primeiro acesse o site oficial e navegue até o final da página, para então encontrar o botão de download para Android ou iOS. Após o download, abra o arquivo e siga as instruções:

- **Android:** Acesse as configurações do seu smartphone.Clique em **pixbet com br** "Gerenciar apps".Abra o seu navegador e acesse o endereço do aplicativo.Pressione " Instalar".
- **iOS:** Visite a App Store.Procure pelo "Aplicativo Pixbet" e selecione-o.Clique em *pixbet com* **br** "Obter" para fazer o download.Confirme **pixbet com br** intenção com Face ID, Touch ID ou senha.

## **Começando no Aplicativo da Pixbet**

Após a instalação, abra o aplicativo Pixbet para criar uma conta:

- Clique em *pixbet com br* "Apostar Agora".
- Clique em **pixbet com br** "Registro".
- Insira seu CPF.
- Confirme ou informe seus dados adicionais.
- Escolha um nome de usuário e senha.

Pronto, agora você já pode realizar depósitos e iniciar suas apostas com **o melhor bônus de boas-vindas no Brasil!**

# **Aprenda a utilizar ainda mais o Aplicativo Pixbet**

Guia de primeiros passos: [Clica](https://gazetaesportiva/como-usar- pixbet/) aqui.

Realize seus primeiros dépositos: *[pixbet como ganhar](/pdf/pix-bet--como-ganhar-2024-08-23-id-38277.pdf)*.

Aprenda de jogos com alta taxa de acerto e baixa competência: [como sacar o bonus da vaidebet.](/como-sacar-o-bonus-da-vaide-bet--2024-08-23-id-22276.pdf)

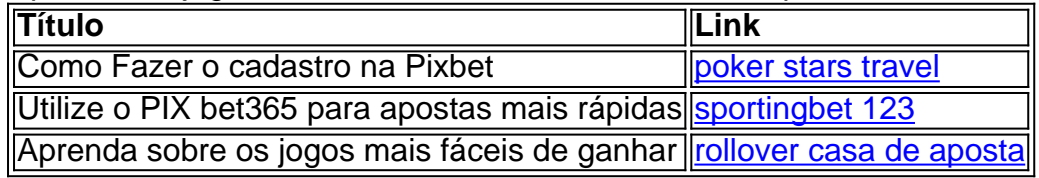

#### **Informações do documento:**

Autor: symphonyinn.com

Assunto: pixbet com br

Palavras-chave: **pixbet com br - 2024/08/23 Notícias de Inteligência ! (pdf)** Data de lançamento de: 2024-08-23

#### **Referências Bibliográficas:**

- 1. [robô pixbet grátis](/app/rob�-pixbet-gr�tis-2024-08-23-id-41462.pdf)
- 2. <u>[pagbet cnpj](/pagbet-cnpj-2024-08-23-id-37275.pdf)</u>
- 3. [betfair login brasil](/-bet-fair-login-brasil-2024-08-23-id-11494.html)
- 4. [betano apostas app](https://www.dimen.com.br/category-noticias/-bet-ano-apost-as-app-2024-08-23-id-10333.pdf)